#### INF5110 – 12. og 13. april, 2011 Kap. 8 kodegenerering

Endelig utgave 13/4

Stein Krogdahl, Ifi UiO

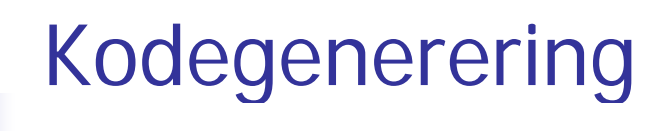

Denne uken, fra kapittel 8. Dette er nok til Oblig 2, og er stort sett uavhengig av maskin-detaljer, registre etc.

8.1 Bruk av mellomkode

8.2 Basale teknikker for kode- generering

8.3 Kode for referanser til datastrukturer (ikke alt)

8.4 Kode for generereing for kontroll-setninger og logiske uttrykk Kanskje også noe fra: 8.5, 8.9 og 8.10

### Fra 4. mai:

- П Oppkopiert stoff: Om lur bruk av registre til å holde data som snart skal brukes om igjen
- П Noe om generiske mekanismer i programmeringsspråk
- П Litt mer om Javas byte-kode

#### NB: Detaljert pensumliste kommer!

# Oversikt (se figurer på neste foiler)

- P. Man kan godt generere utførbar maskin-kode for gitt maskin direkte fra syntaks-treet
	- Angitt som piler mot *høyre* på figur II
	- **Bruker da altså ikke mellomkode (eller** *veldig maskinnær* **mellomkode)**.
	- $\blacksquare$ Genereres tradisjonelt på én av av tre former (ovenfra og ned på figuren):
	- (1) Maskinkode på tekstlig assembly-format (som så gjøres om til format 2 vha. en assembler).
	- (2) Vanligst: Som "relokerbart format" som viderebehandles av tradisjonell loader til format 1
	- (3) Direkte som binær maskin-kode (som ev. kan legges rett ned i maskinen)
- $\overline{\mathbb{R}^n}$  Men: Det kan også være greit å overføre programmet til en halvkompilert form, som oftest er uavhengig av noen spesiell maskin:
	- Kalles ofte "mellom-kode". To typer (som glir over i hverandre f.eks. ved JITkompilering):
		- (1) Intern (tradisjonell) mellomkode, for intern bruk i kodegeneratoren
		- (2) Utførbar mellomkode (som ofte også blir kompilert videre til maskinkode)
	- Disse formene er nokså like, og vi skal her snakke om begge typer samlet (men i<br>det vi tar med fra kap. 8 snakker boka mest om den *interne* typen)

### Fra første forelesning: Anatomien til en kompilator

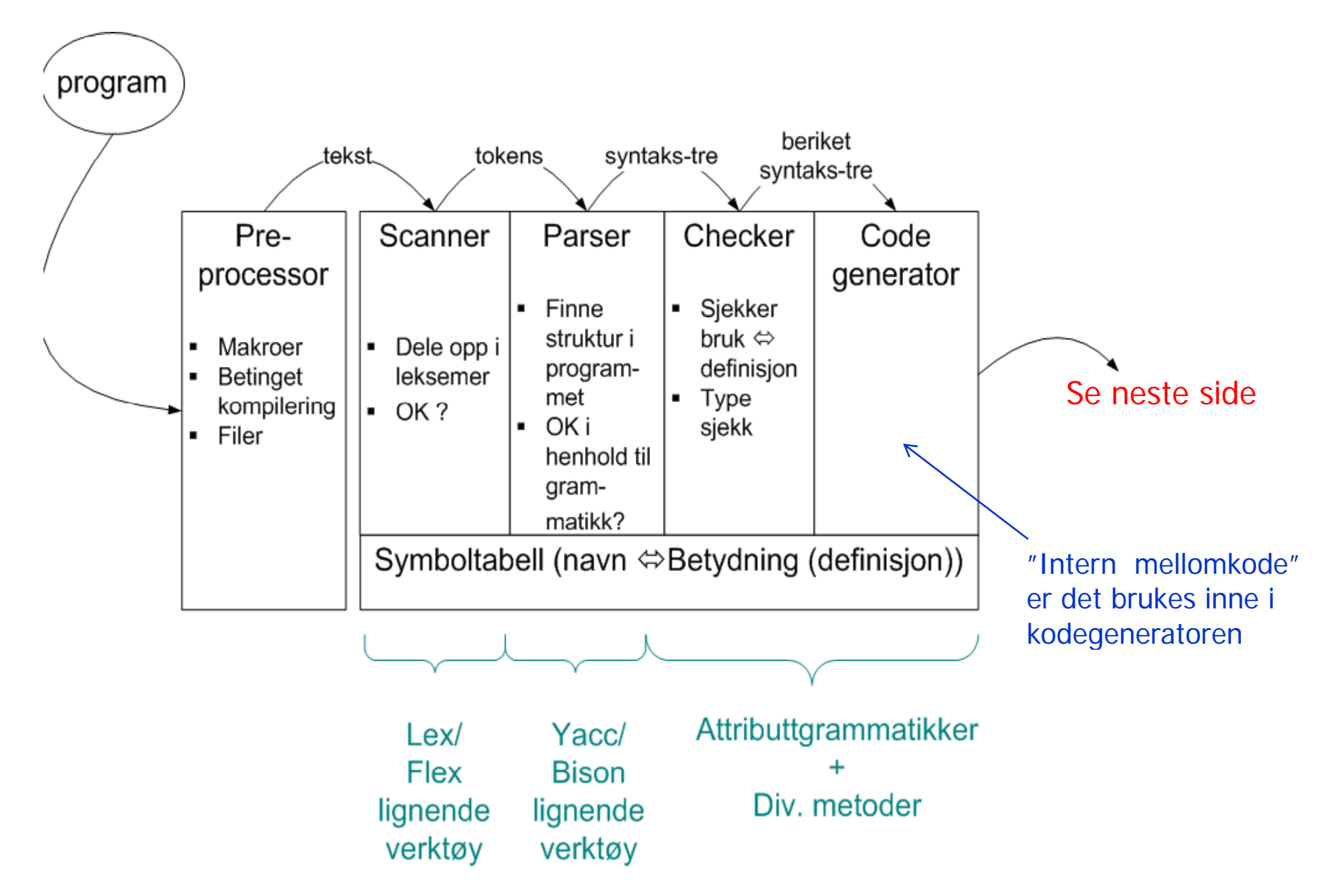

### Anatomien til en kompilator - II

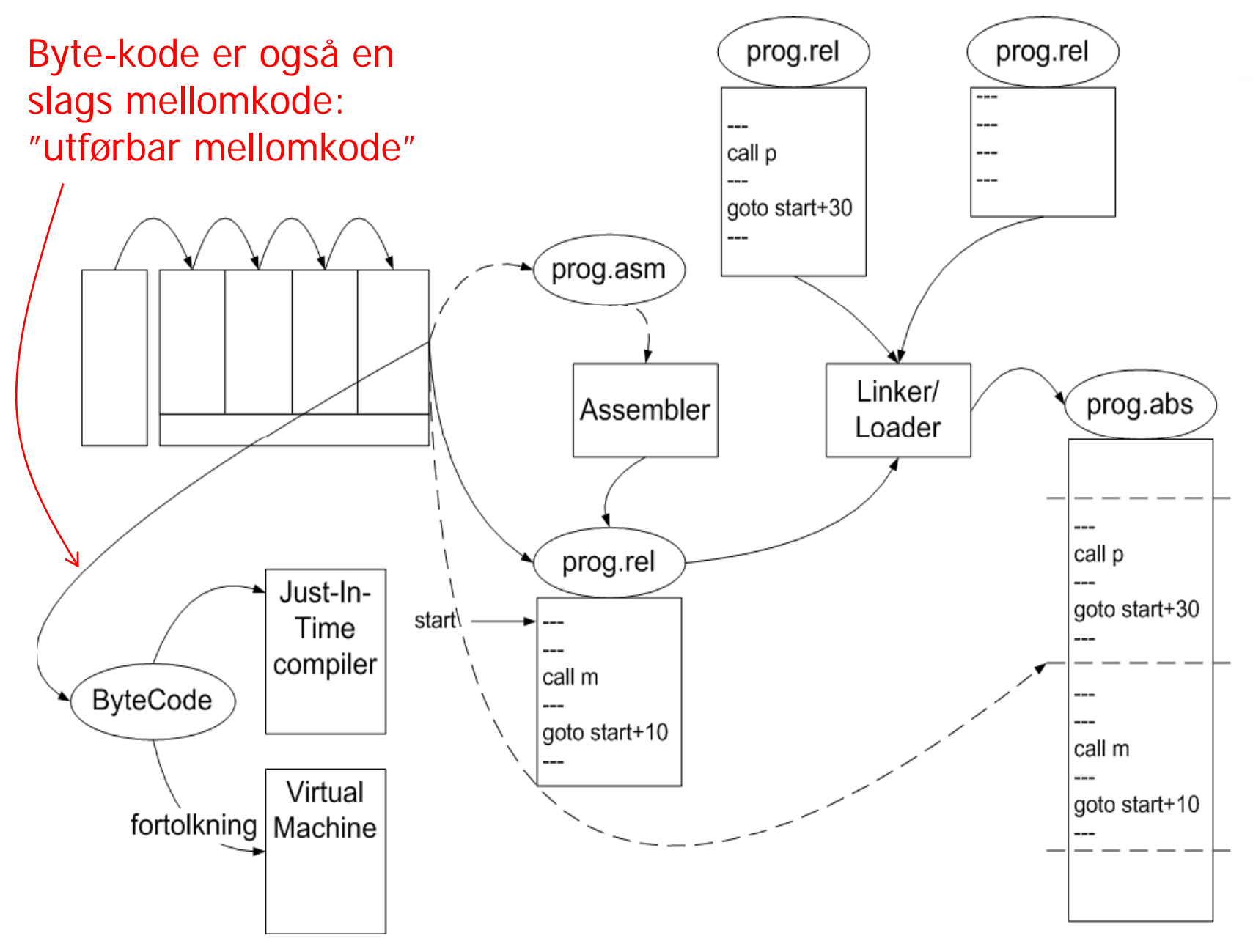

## 8.1 Bruk av mellomkode

- $\mathcal{C}_{\mathcal{A}}$ • Vi skal se på to "stilarter" for slik mellom-kode
	- Treadresse-kode (TA-kode)
		- Setter navn på mellomresultater (kan tenkes på som registre)
		- Forholdsvis lett å snu om på rekkefølgen av koden (optimalisering)
	- P-kode (Pascal-kode a la Javas "byte-kode", og den til Oblig 2)
		- Var opprinnelig beregnet på interpretering, men oversettes nå gjerne
		- Mellomresultatene på en stakk (operasjonene komme postfiks)
- **Mange valg for detaljer i begge fomatene, f.eks.**:
	- Er adresser oversatt til binærform, eller er de på tekstlig form?
	- Er det egne operasjoner for f.eks. array-aksess, eller blir slike større operasjoner delt opp i flere enklere "instruksjoner"?

## Vi skal se på en del oversettelser:

- П Vi skal først se på:
	- **G** Generering av TA-kode ut fra tre-strukturen fra sem. analyse
	- Generering av P-kode ut fra tre-strukturen fra sem. analyse
		- Dette er omtrent som i Oblig 2
	- Generering av TA-kode fra P-kode
	- Generering av P-kode fra TA-kode
		- Denne er ikke så lett å få effektiv
- $\mathcal{C}^{\mathcal{A}}$  Man kommer da borti mange av problemene ved generell kodegenerering
- Men vi kommer *ikke* borti "registerallokering":
	- Altså: Hvor skal vi holde dataene for at de til enhver tid skal være raskest mulig å få tak i
	- Denne problemstillingen er blitt litt "forkludret" etter at det ble vanlig med cacher, kanskje med flere nivåer
	- Vi skal se eksplisitt på registerallokering senere

## Tre-adresse (TA)-kode - eksempel

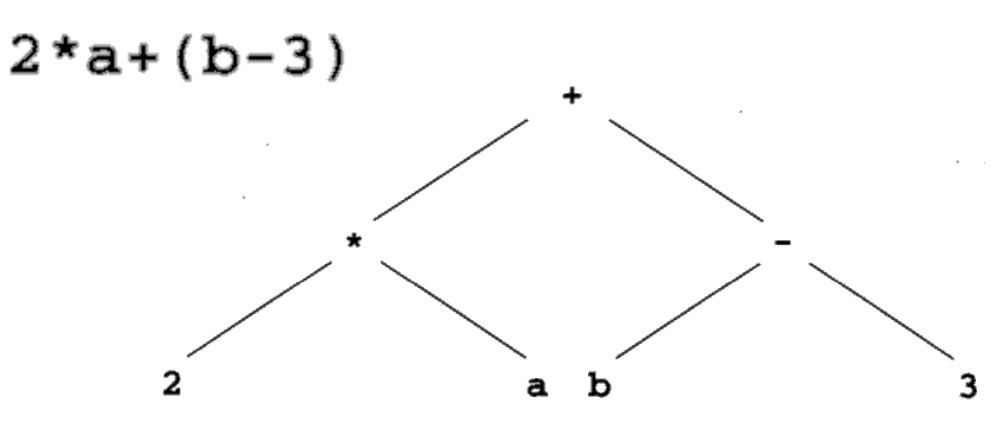

Tre-adresse (TA) kode Også:

 $t1 = 2 * a$  $t2 = b - 3$  $t3 = t1 + t2$ 

> En alternativ kode-sekvens $t1 = b - 3$  $t2 = 2 * a$  $t3 = t2 + t1$

 $t_1$ ,  $t_2$ ,  $t_3$ ,... er temporære variable.

TA grunnform:

 $\mathbf{x} = \mathbf{y}$  op z  $op = +, -, *, /, <, >, ...$ and, or

 $x = op y$  $op = not, -, float-to-int. ...$ 

Andre TA-instruksjoner:  $x = y$ **if f l t Llabel L** ("psudo-instr.") **read xwrite x**

**…**

## "Hånd"-oversettelse til treadresse-kode

```
read x; { input an integer }
1if 0 \le x then { don't compute if x \le 0 }
\overline{2}3fact := 1:4repeat
5fact := fact * x;
      x := x - 16until x = 0;
7write fact { output factorial of x }
89
  end
```
**Mange valg å gjøre ved design av TA-kode:** -Er det egne instruksjoner for int, long, float,.. -Hvordan er variable representert? -ved navn-peker til deklarasjon i symbol-tabell<br>-ved maskinadresse -Hvordan er hver instruksjon lagret? - kvadrupler, de tre adressene, og operasjonen - (tripler, der "adressen" til instruksjonen er navn på en ny temporær variabel)

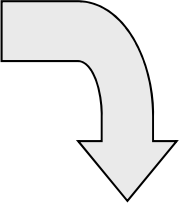

```
read x
12 t1 = x > 0if false t1 goto L1
3 \text{ fact } = 14 label L2
5 t2 = fact * x
  fact = t26 t3 = x - 1 Eller ?
  x = t3x = x - 17 t4 = x == 0if false t4 goto L2
8write fact
   label L1
  halt
9
```
### En mulig C-struct for å lagre en treadresse-instruksjon

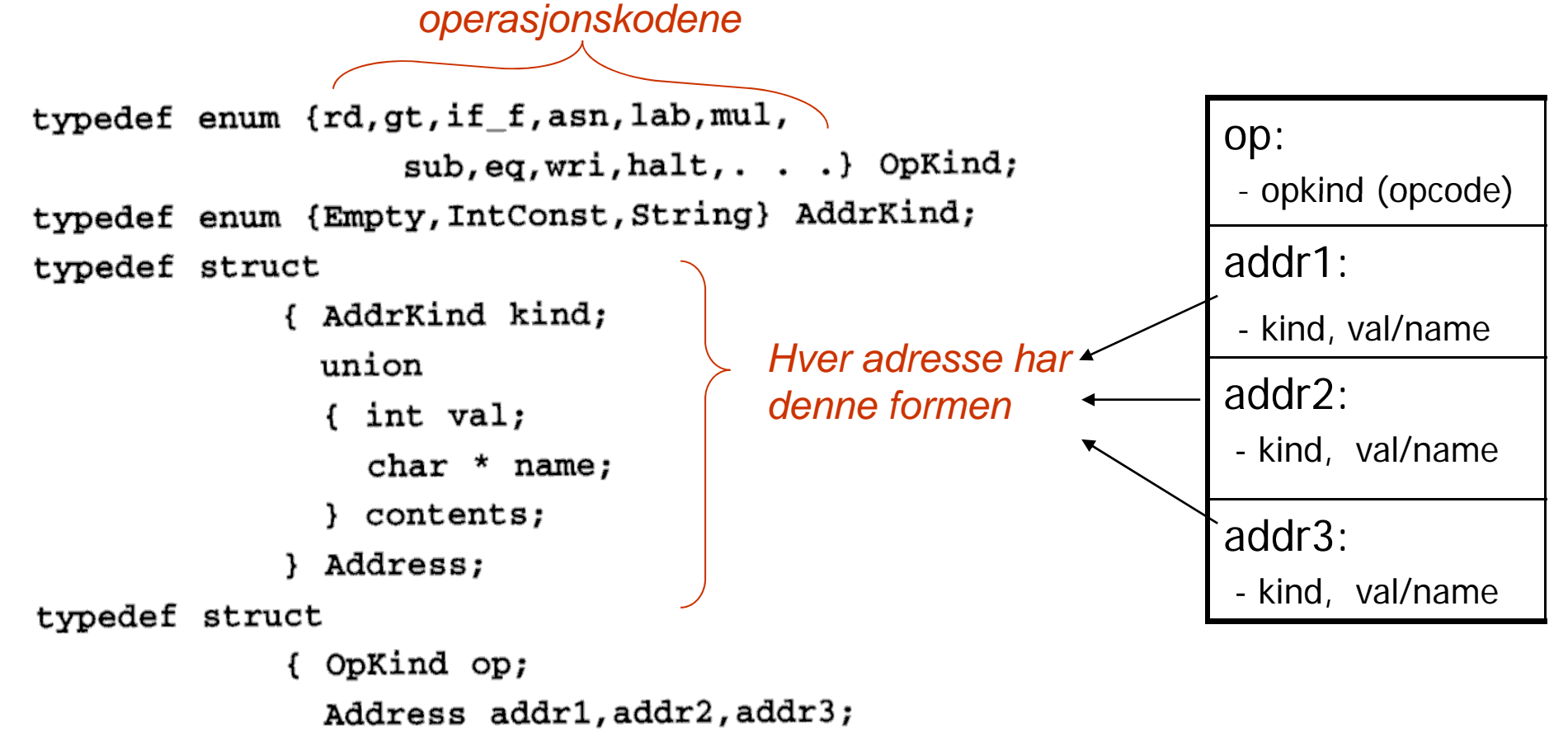

} Quad;

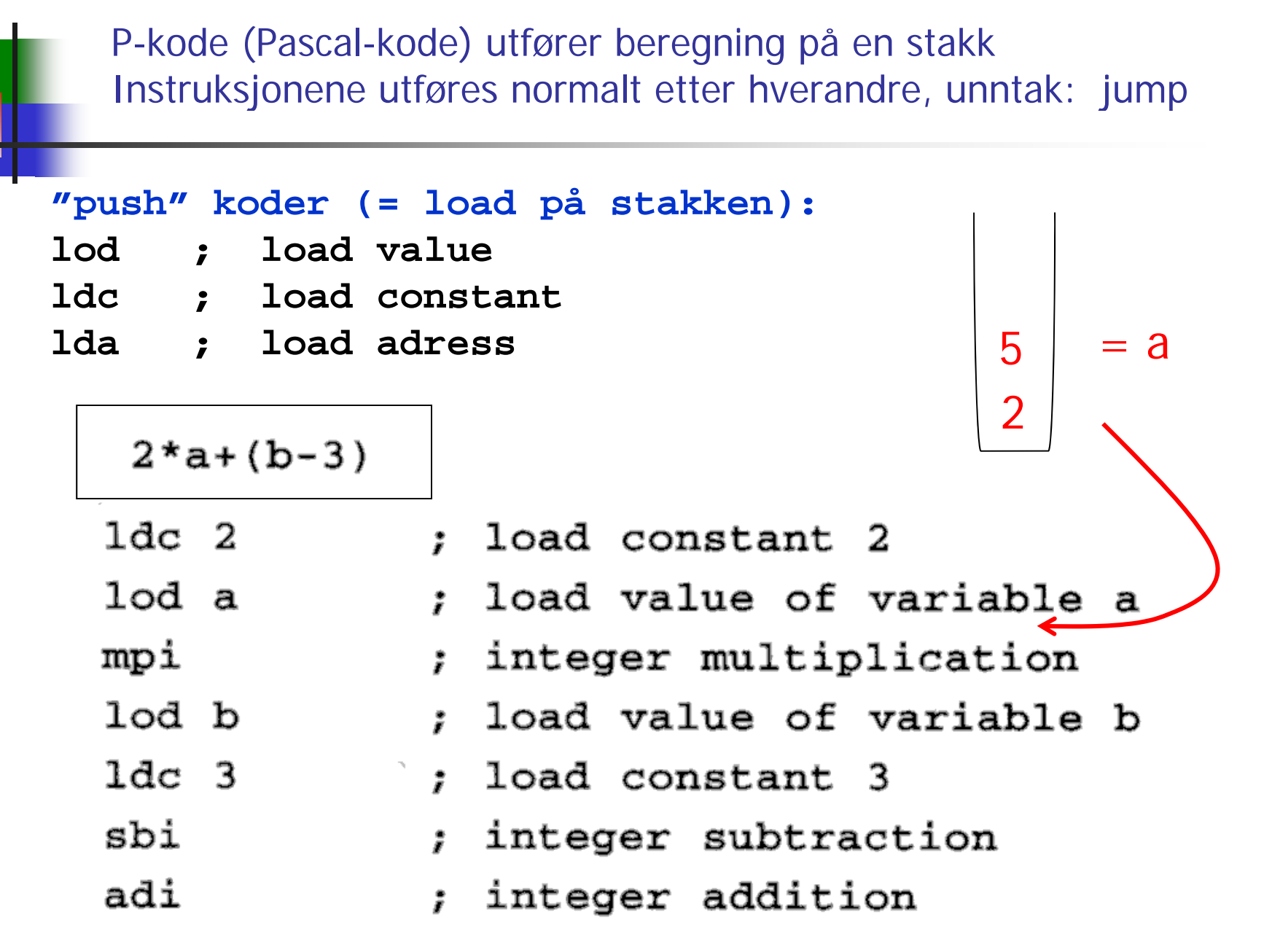

# P-kode II

- $x := y + 1$ 
	- lda x
- lod y
- ldc 1
- adi
- sto
- ; load address of x
- ; load value of y
- : load constant 1
- ; add
- ; store top to address
- ; below top & pop both

## P-kode for fakultets-funksjonen

Blir typisk mange flere P-instruksjoner enn straag is 1 TA-instruksjoner for samme program (Hver P-instruksjon har maks én "lager-adresse")

5

9

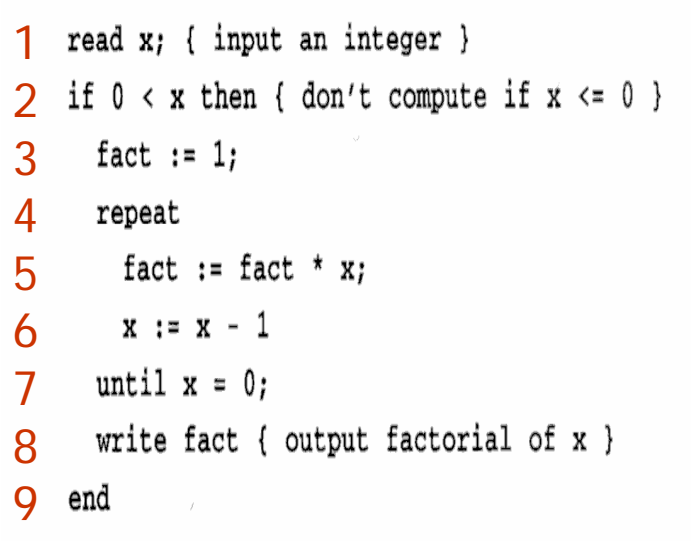

lda x : load address of x 1rdi ; read an integer, store to ; address on top of stack (& pop it) 2 $1$ od  $x$ : load the value of x  $1dc<sub>0</sub>$ : load constant 0 ; pop and compare top two values grt ; push Boolean result fjp L1 ; pop Boolean value, jump to L1 if false ; load address of fact 1da fact  $1dc<sub>1</sub>$ ; load constant 1 ; pop two values, storing first to sto ; address represented by second 4 $labL2$ ; definition of label L2 lda fact : load address of fact lod fact : load value of fact  $1od \times$ ; load value of x ; multiply mpi ; store top to address of second & pop sto 6lda x : load address of x  $1$ od  $x$ ; load value of x ; load constant 1  $1dc$  1 sbi ; subtract ; store (as before) sto 7 $1od \times$ : load value of x  $1dc<sub>0</sub>$ : load constant 0 ; test for equality egu fjp L2 ; jump to L2 if false 8lod fact : load value of fact wri ; write top of stack & pop  $1ab$   $1.1$ : definition of label L1 stp

### Angivelse av P-kode ved attr.-grammatikk NB: Direkte eksekvering av denne er veldig upraktisk

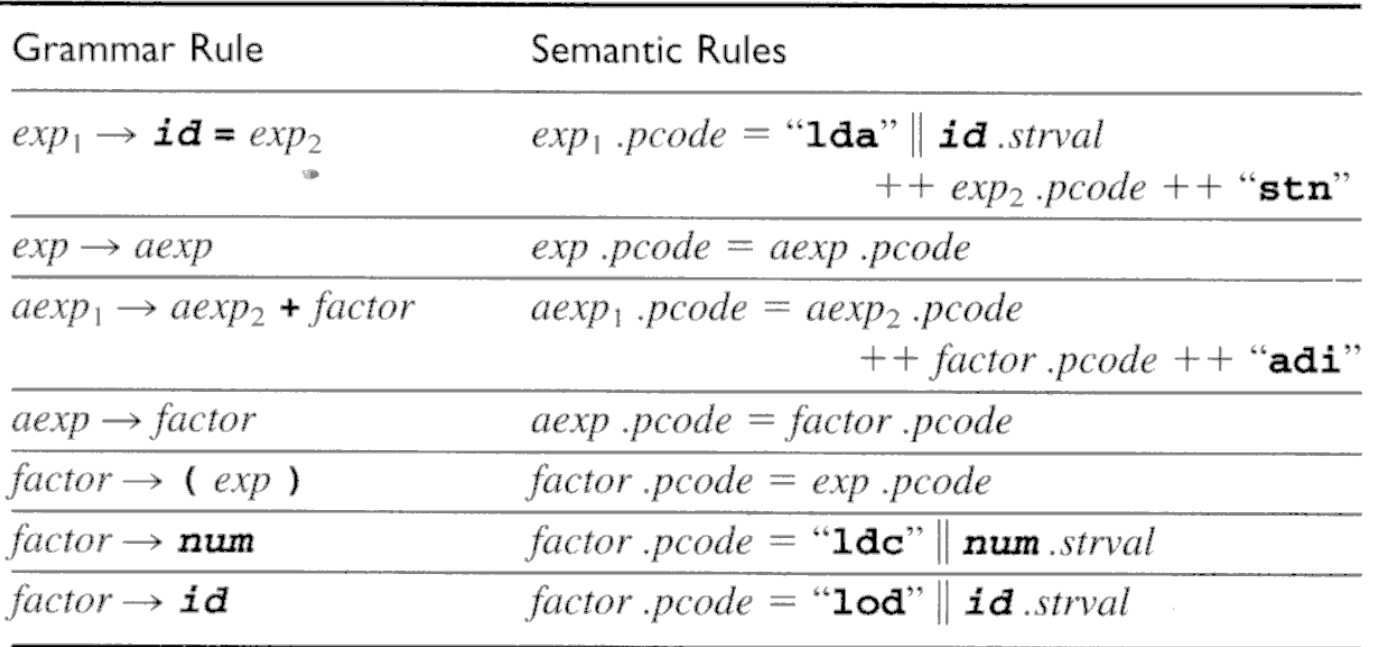

 $\sim$ 

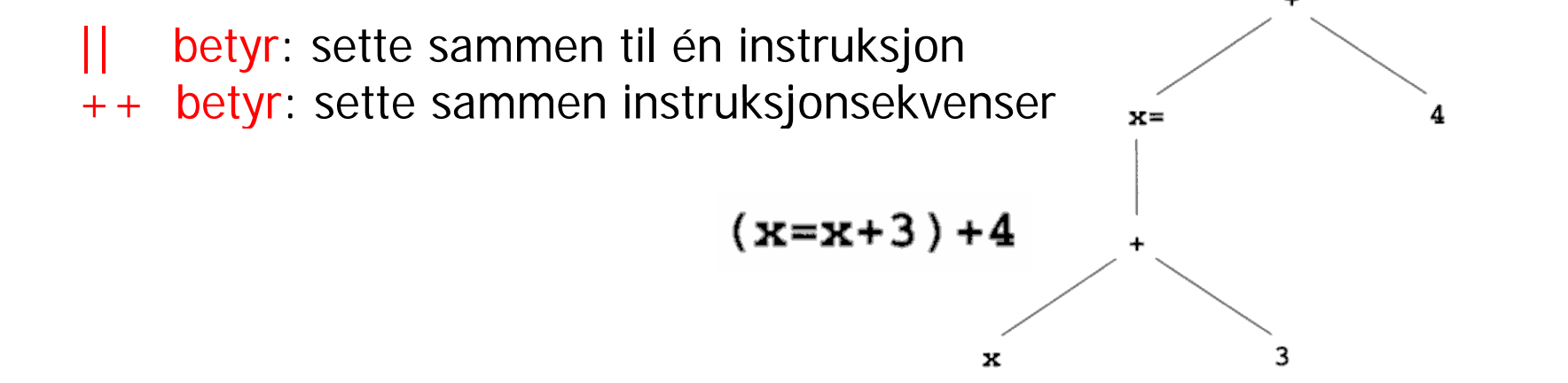

### Tenkt generering av P-kode etter attr.-gram. (Vil altså aldri gjøre det slik i praksis!)

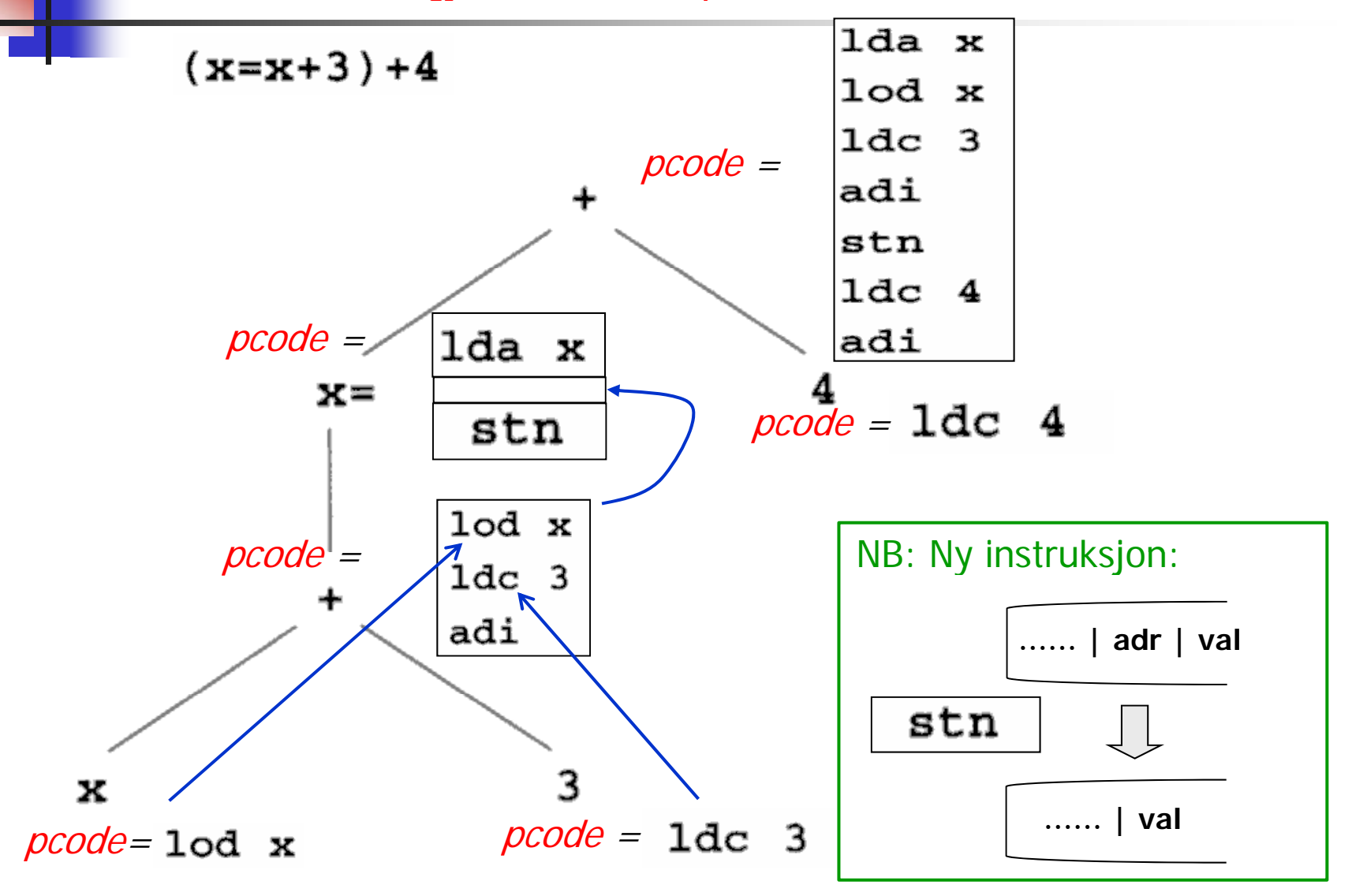

Kodegenerering kan gjøres ved rekursiv gjennomgang av syntakstreet. Forslag til tre-node:

Tre-node:

- typedef enum {Plus, Assign} Optype;
- typedef enum {OpKind, ConstKind, IdKind} NodeKind;
- typedef struct streenode

{ NodeKind kind; Optype op; /\* used with OpKind \*/ struct streenode \*lchild, \*rchild; int val: /\* used with ConstKind \*/ char \* strval:

/\* used for identifiers and numbers \*/

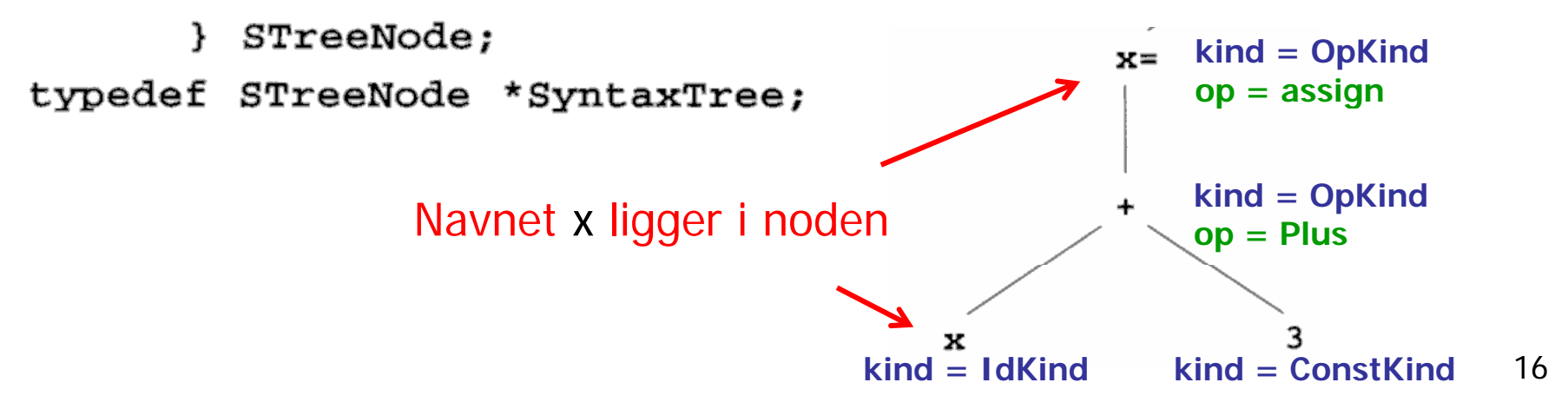

## Metode-skisse til generelt bruk ved rekursiv traverserin g av binære trær

#### **procedure**  $\text{genCode}(T: \text{treenode});$ begin

if  $T$  is not nil then

generate code to prepare for code of left child of  $T$ ; **Prefiks - operasjoner**  $\mathit{genCode}(\mathit{left\} \mathit{child} \mathit{of} \mathit{T})$ ; **rekursivt kall** generate code to prepare for code of right child of  $T$ ; **Infiks - operasjoner**  $genCode(right child of T);$  **rekursivt kall** generate code to implement the action of  $T$ ; **Postfiks - operasjoner** end;

#### Generering av P-kode fra tre-struktur (som i Oblig2)

```
void genCode( SyntaxTree t)
{ char codestr[CODESIZE];
  /* CODESIZE = max length of 1 line o
  if (t = NULL){ switch (t->kind)
     { case OpKind:
           switch (t->op){ case Plus:
                                              rek.kall
                                              rek.kall
                 emitCode("adi");break:Oversiktlig versjon:
 switch kind {
                            Merk: Identifikator og 
                            konstant-streng 
   case OpKind:
         h op{ ligger i noden
    switch op{
      case Plus: { rek. kall for venstre subtre;
                 rek. kall for høyre subtre;
                 emit1 ("adi"); }
      case Assign: { emit2 ("lda", identifikator);
                   rek. kall for eneste subtre;
                   emit1 ("stn"); } 
     }
   case ConstKind {    emit2 ("ldc", konstant-streng);  }
   case IdKind { emit2 ("lod", identifikator); }
 }
```

```
case Assign:
      sprintf(codestr, "%s %s",
                        "1da", t->strval);
      emitCode(codestr);
      genCode(t->lchild); rek.kall
      emitCode("stn");break;
    default:
      emitCode("Error");
      break;
  \mathcal{F}break;
case ConstKind:
  sprintf(codestr, "%s %s", "ldc", t->strval);
  emitCode(codestr);
  break;
case IdKind:
  sprintf(codestr, "%s %s", "lod", t->strval);
  emitCode(codestr);
  break:
default:emitCode("Error");break;
```
**}** 

## Angivelse av TA-kode ved attr.-grammatikk

 $(x=x+3)+4$ 

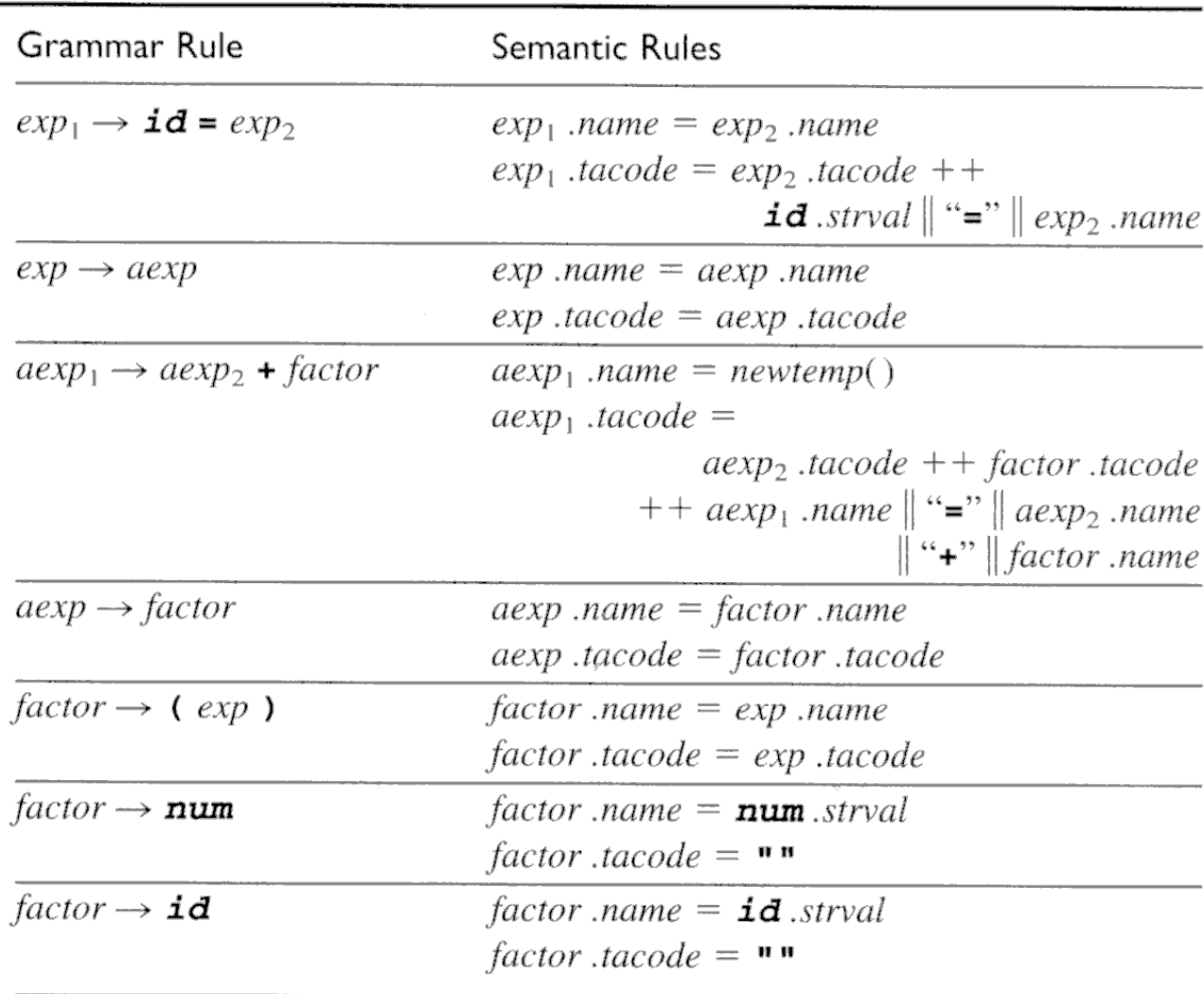

### Tenkt generering av TA-kode etter attr.-gram. (Gjøres ikke slik i praksis)

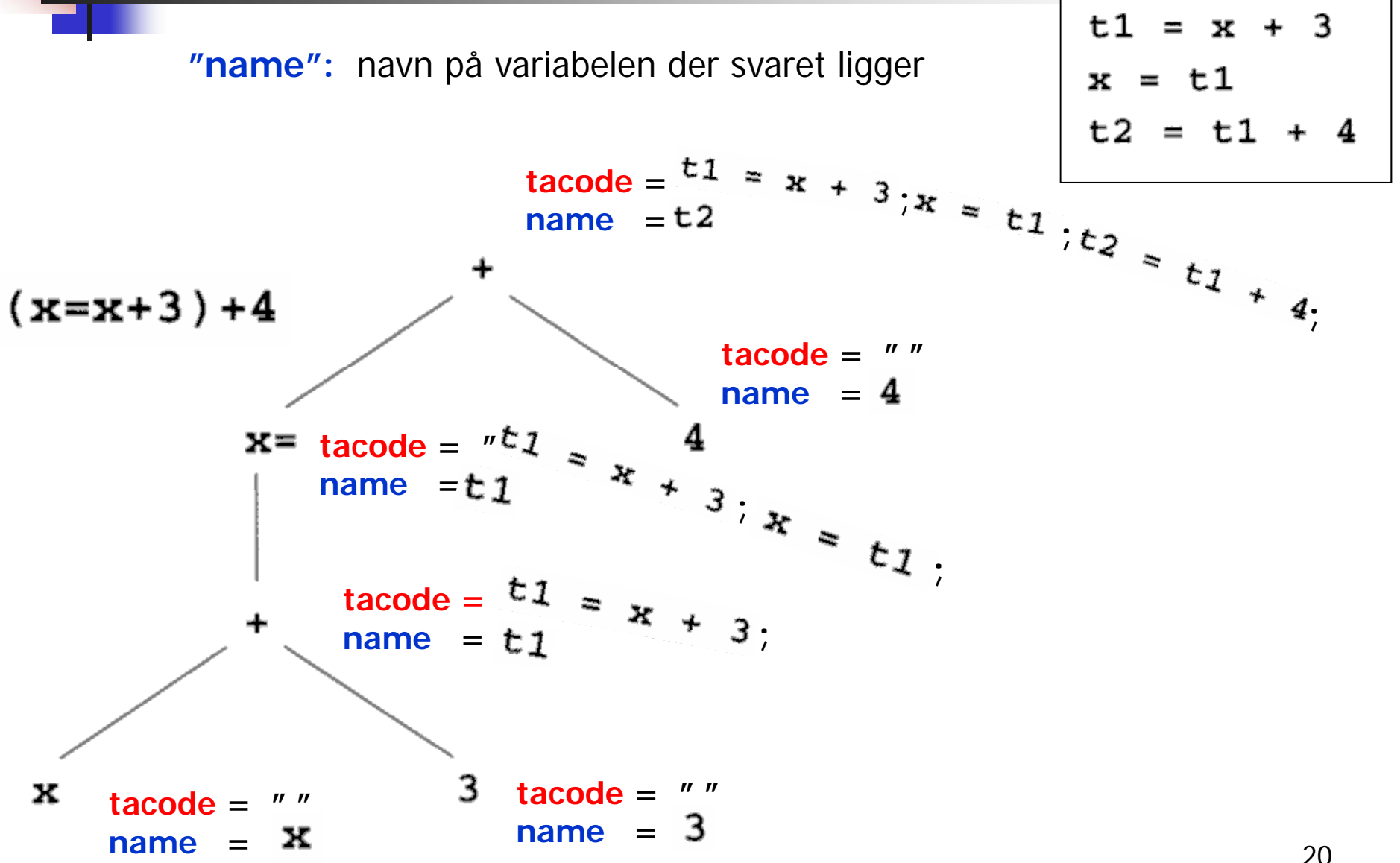

20

#### Generering av rent tekstlig TA-kode fra tre-struktur

#### **Hoved-delen av en rekursiv metode. Metoden eksekverer inne i noden og leverer et navn eller en konstant-streng:**

```
switch kind {
 case OpKind:
   switch op {
     case Plus: { tempnavn = nytt temporær-navn;
                opnavn1 = rek kall for venstre subtre;
                 opnavn2 = rek kall for høyre subtre;
                emit ("tempnavn = opnavn1 + opnavn2");
                return (tempnavn); }
     case Assign: { varnavn = id. for v.s.-variabel (ligger i noden);
                opnavn = rek kall for venstre subtre;
                 emit ("varnavn = opnavn");
                return (varnavn); } 
   }
 case ConstKind: { return (konstant-streng); } // "Emitter" ingenting!
 case IdKind:
                  \{ return (identifikator); \} // "Emitter" ingenting!
}
```
## Fra P-kode til TA-kode ("Statisk simulering") Typisk slik det gjøres i JIT-kompilering av bytekode

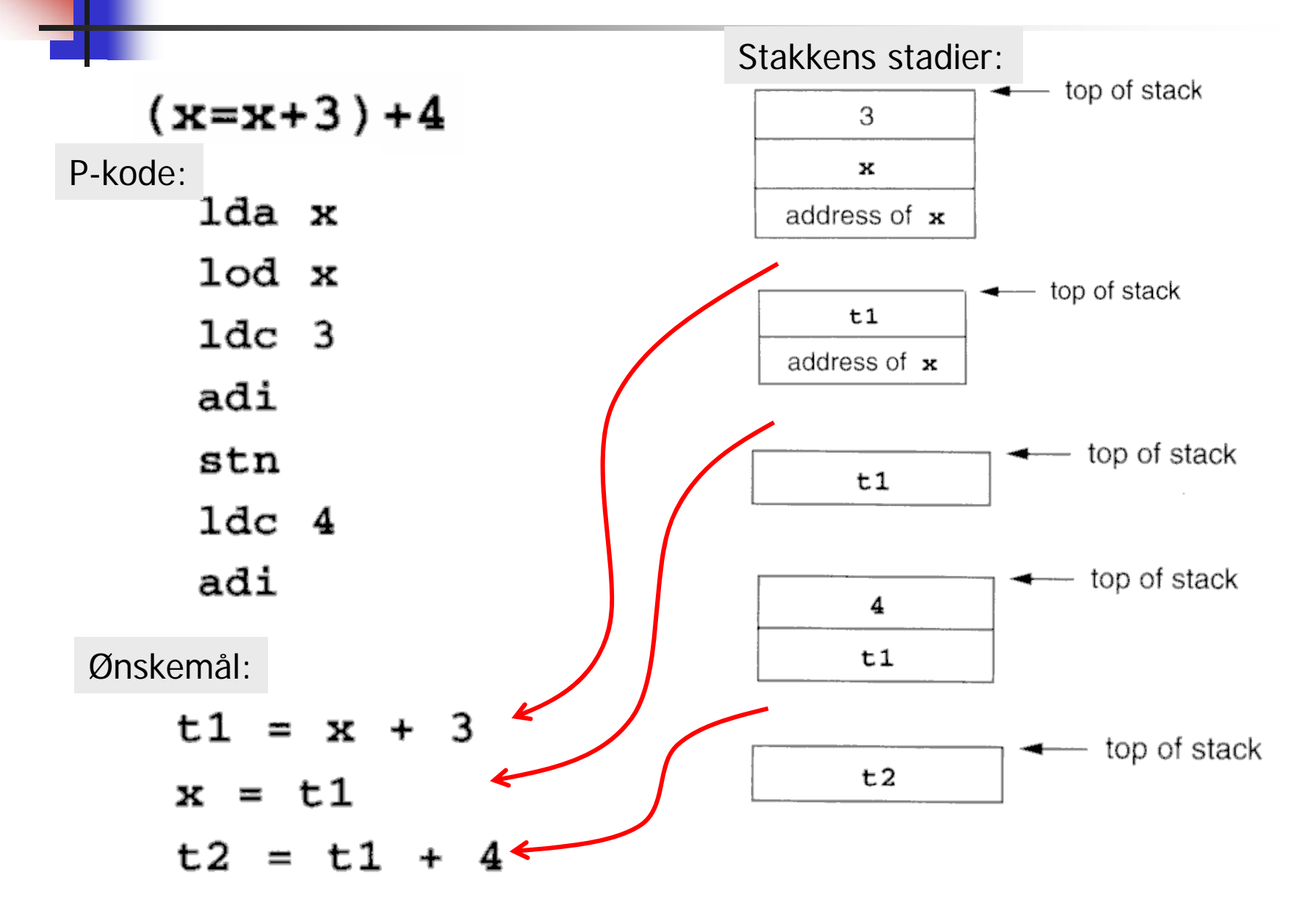

### Fra TA-kode til P-kode - ved "makro-ekspansjon" Gir vanligvis ikke godt resultat

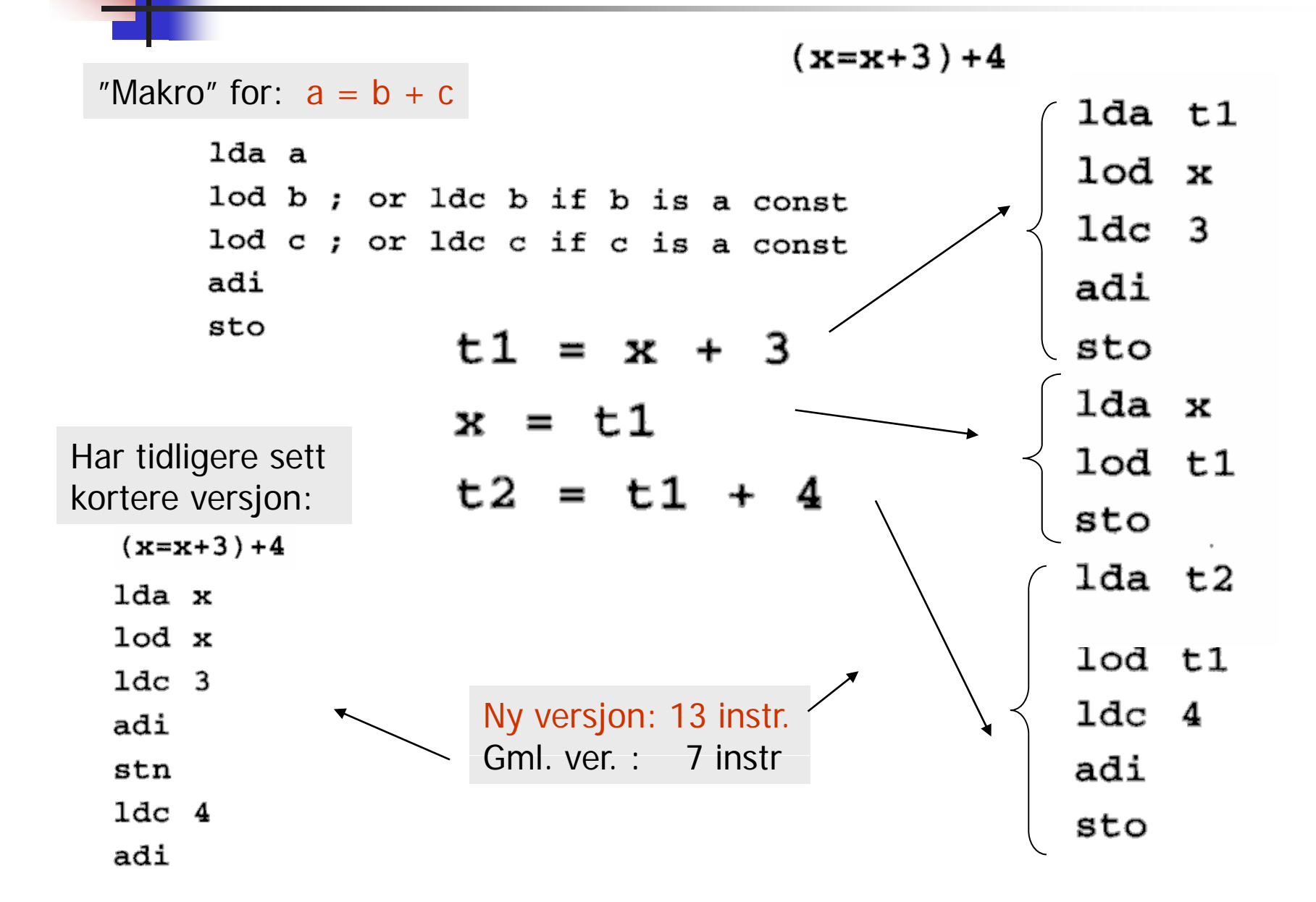

23

### Fra TA-kode til P-kode: I THE TA ROUD IIT ROUD.<br>It lurere, men bare skisse

Prøver å lage bedre kode

$$
t1 = x + 3
$$
  

$$
x = t1
$$
  

$$
t2 = t1 + 4
$$

Må gjøre forskjell på temporære og program-variable. Kan da se det som:

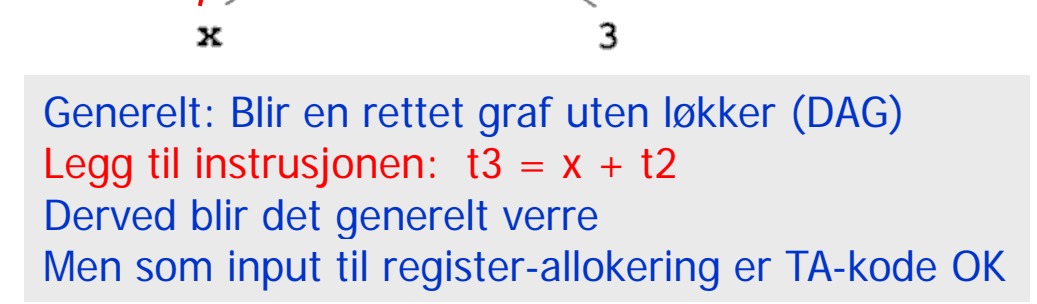

t2  $+$ 

t3

+

 $x, t1$ 

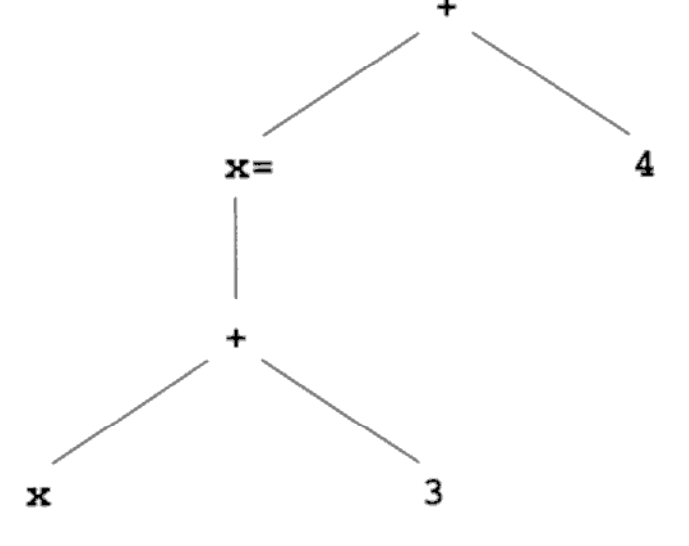

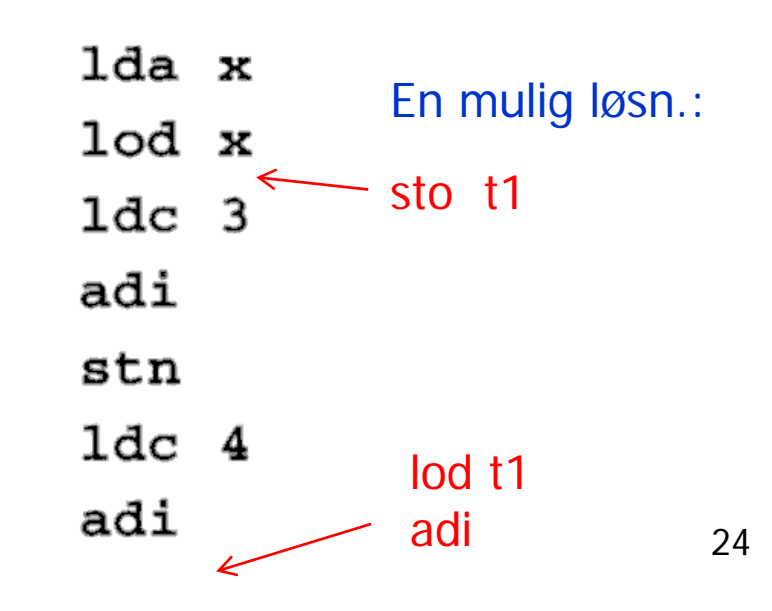

## Kap. 8.3 – Detaljert aksess av datastruktur Trenger da flere instruksjoner til adresse-beregning

TA-kode: To nye måter å adressere på

- **& X**Adressen til x(ikke for temporære)
- **\*t** Indirekte gjennom t

&x

\*t1 = 2

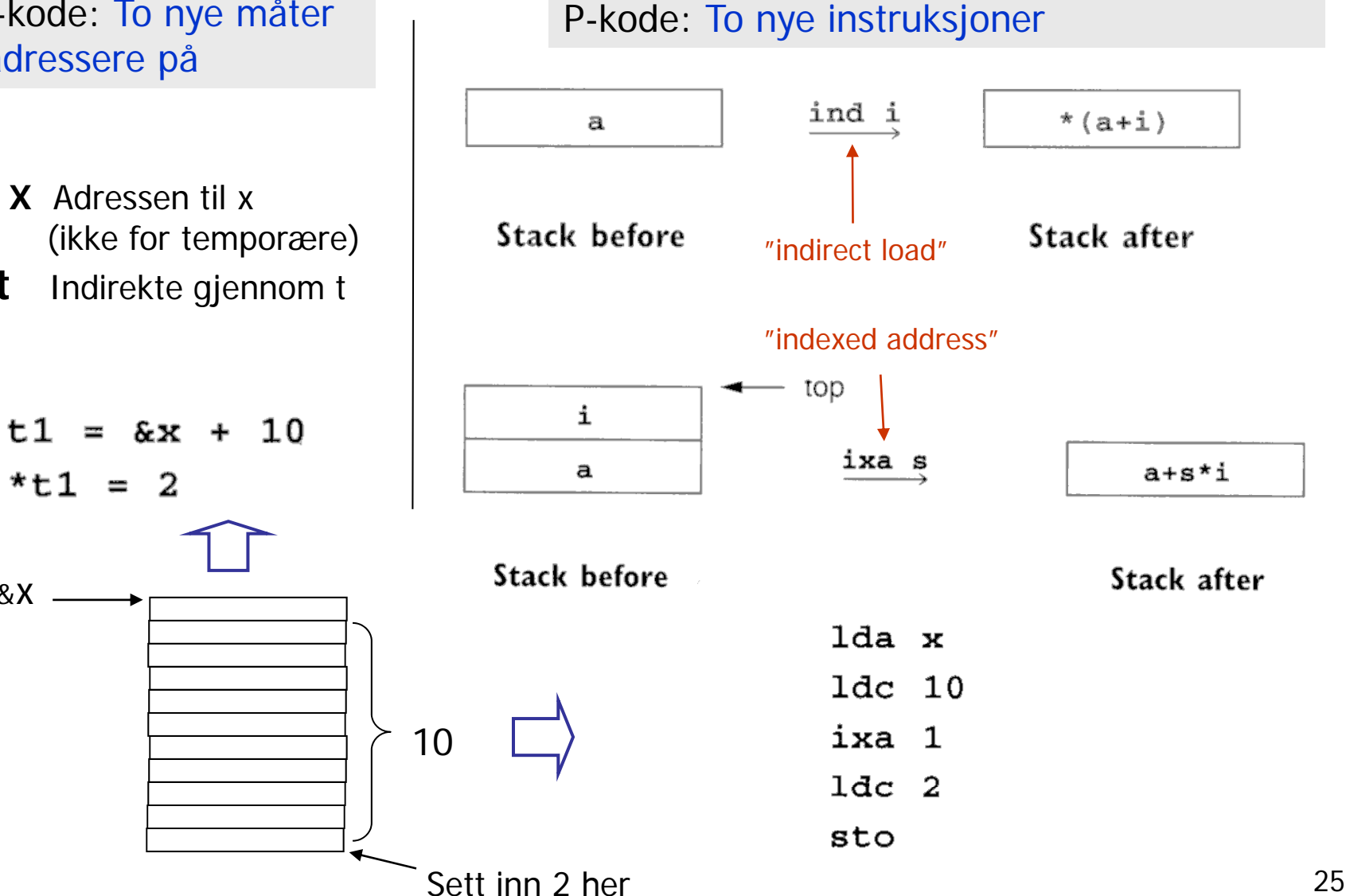

## Aksessering av data i "structer", objekter etc.

- $\mathcal{L}_{\mathrm{max}}$ Med slike instruksjoner kan vi lage TA-kode og P-kode for å aksessere lokale variable i structer, recorder, objekter etc.
- $\mathcal{L}_{\mathcal{A}}$ Vi ser imidlertid ikke på detaljene i dette

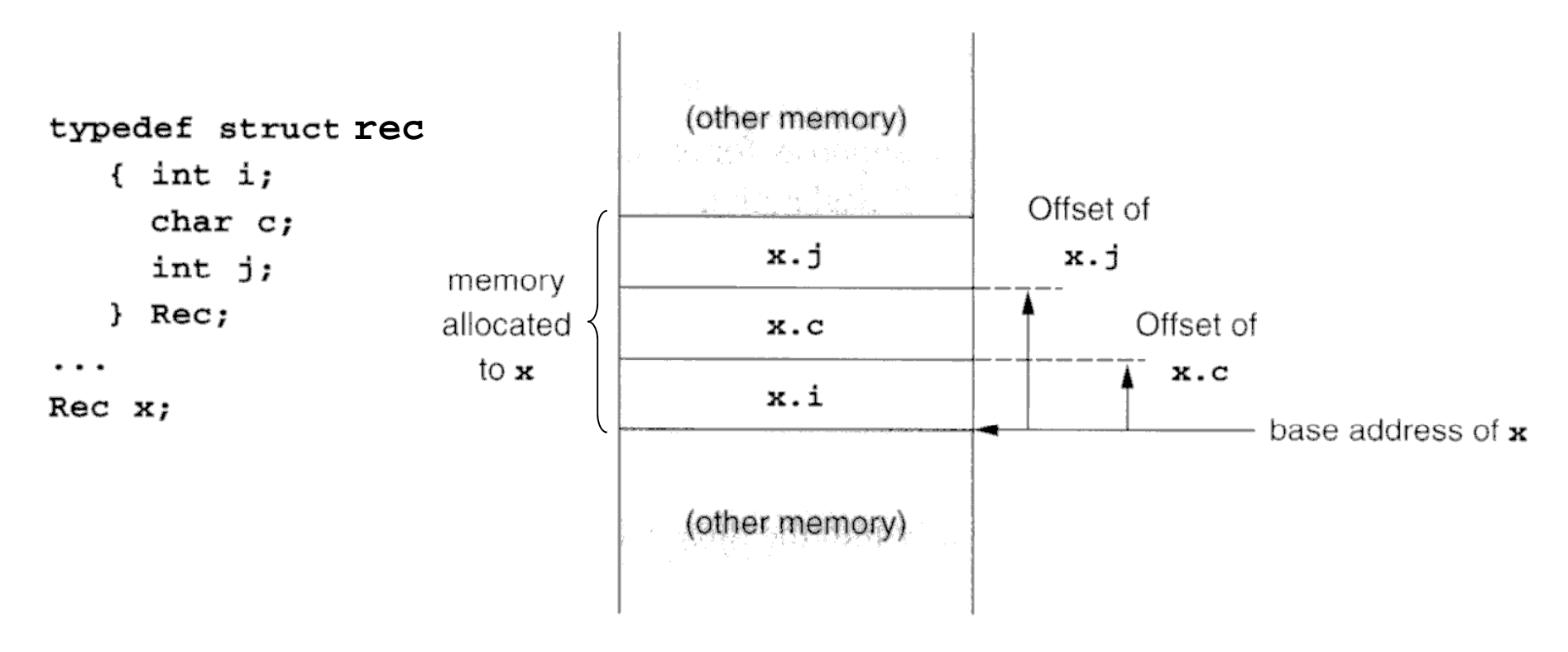

## Litt generelt til kap. 8.3

- $\mathcal{L}_{\mathcal{A}}$  I boka lages det nokså "lavnivå" TA-kode og P-kode
	- Ulempe: Man kan da ikke lenger se hva slags språkkonstruksjoner den kommer fra. Vanskligere å optimalisere.
- Det er ikke opplagt at bokas variant er det fornuftigste. Alternativ f.eks:
	- Beholde en ikke-lokal eller ikke-global variabel på formen:  $X: (rel.niv.=2, reladr=3)$
	- **In Istedenfor å oversette til formen**: fp.al.al.(reladr=3) i TA-kode eller P-kode
- **Kan kanskje like gjerne se oversettelse til lav-nivå** TA-kode eller P-kode som eksempel på oversettelse direkte til maskin-kode
	- Bortsett fra at vi her slipper register-allokerings-problemet

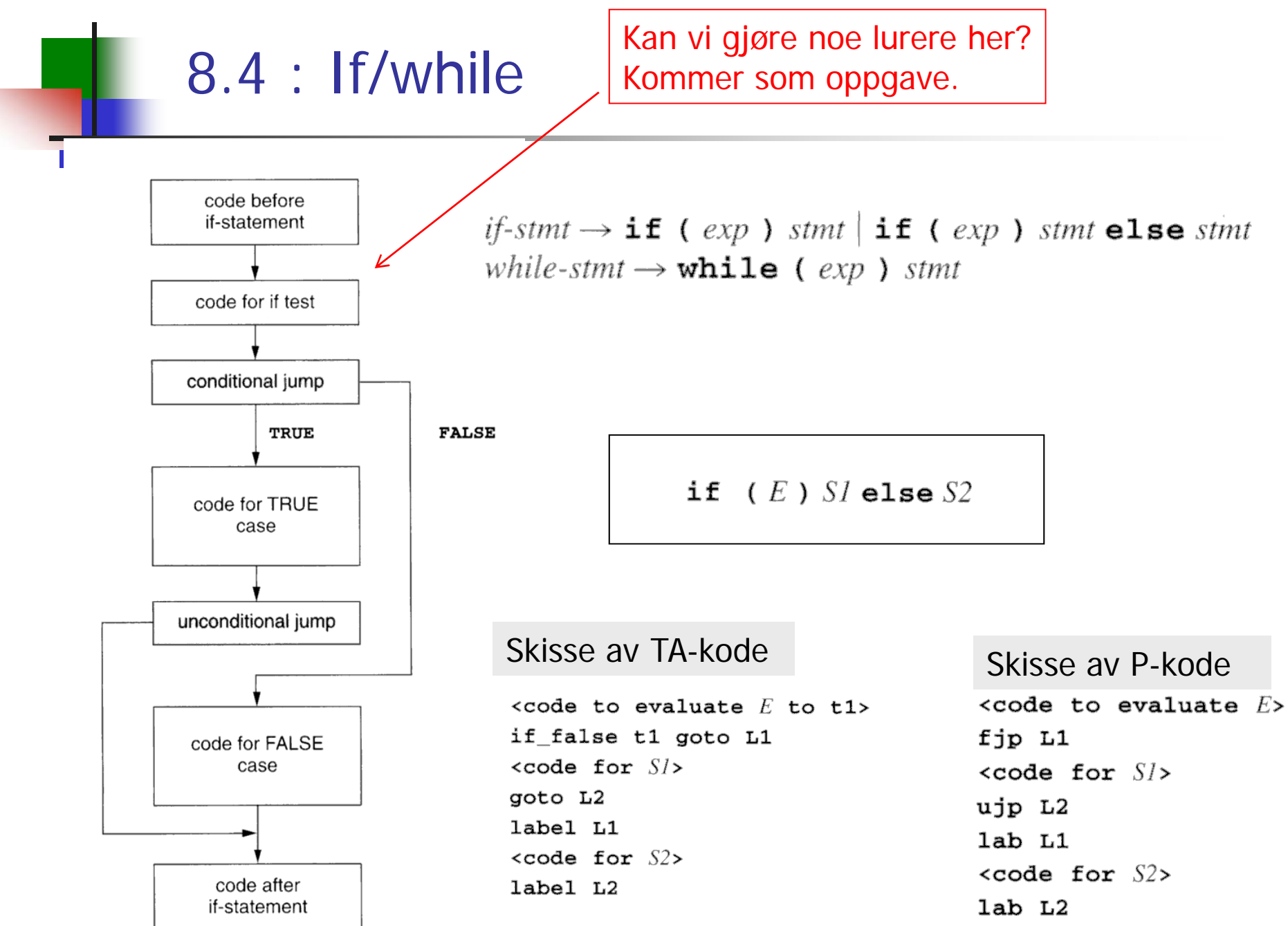

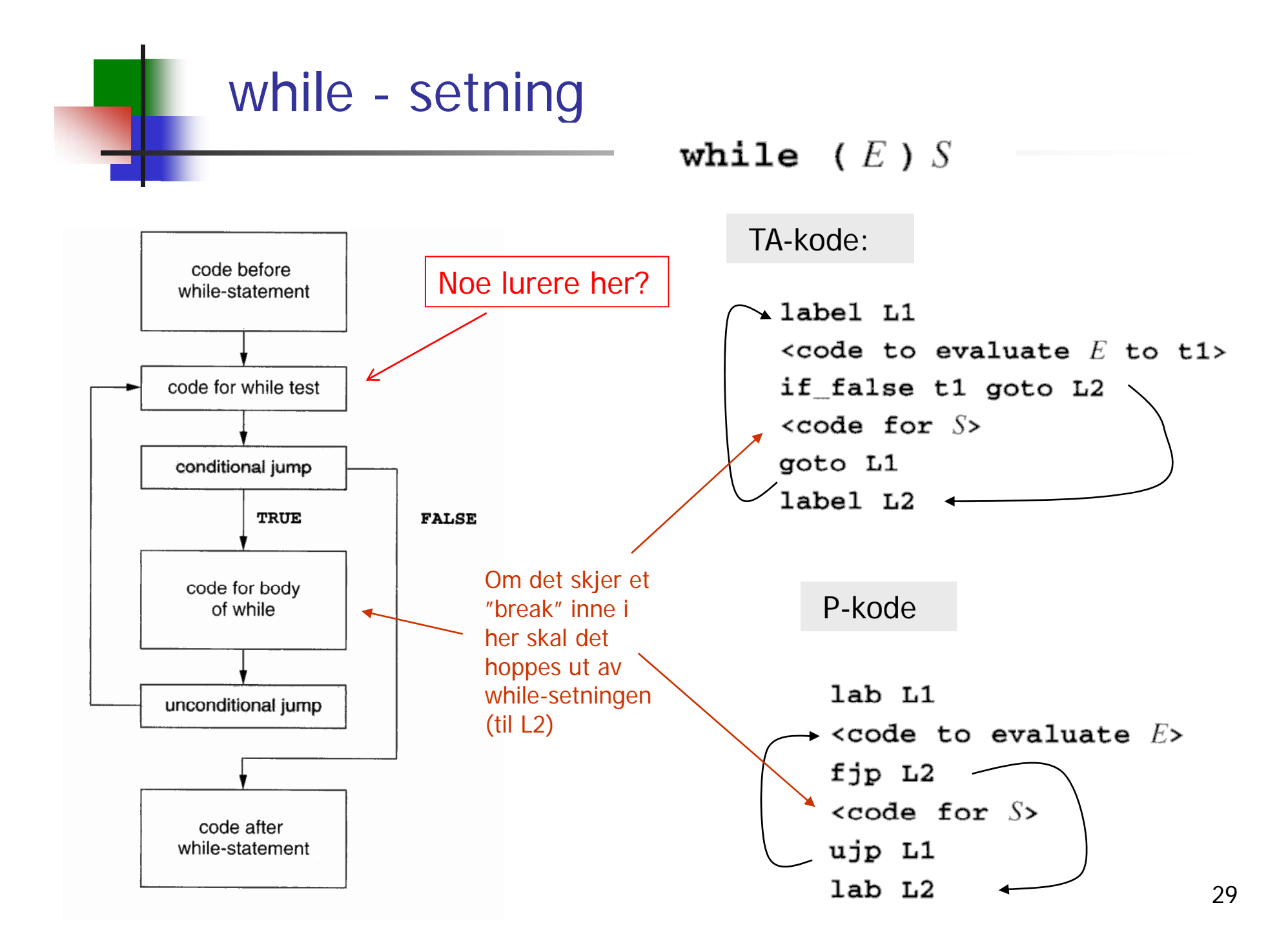

## Behandling av boolske uttykk

П Mulighet 1: Behandle som vanlige uttrykk

П ■ Mulighet 2: Behandling ved 'kort-slutning' | språkets semantikk!

Men man må følge språkets semantikk!

**Eksempel i C – der siste del bare beregnes dersom første del ikke avgjør svaret:**

if ((p!=
$$
NULL
$$
) & (p->val==0)) ...

a and  $b \equiv$  if a then b else false

a or  $b \equiv$  if a then true else b

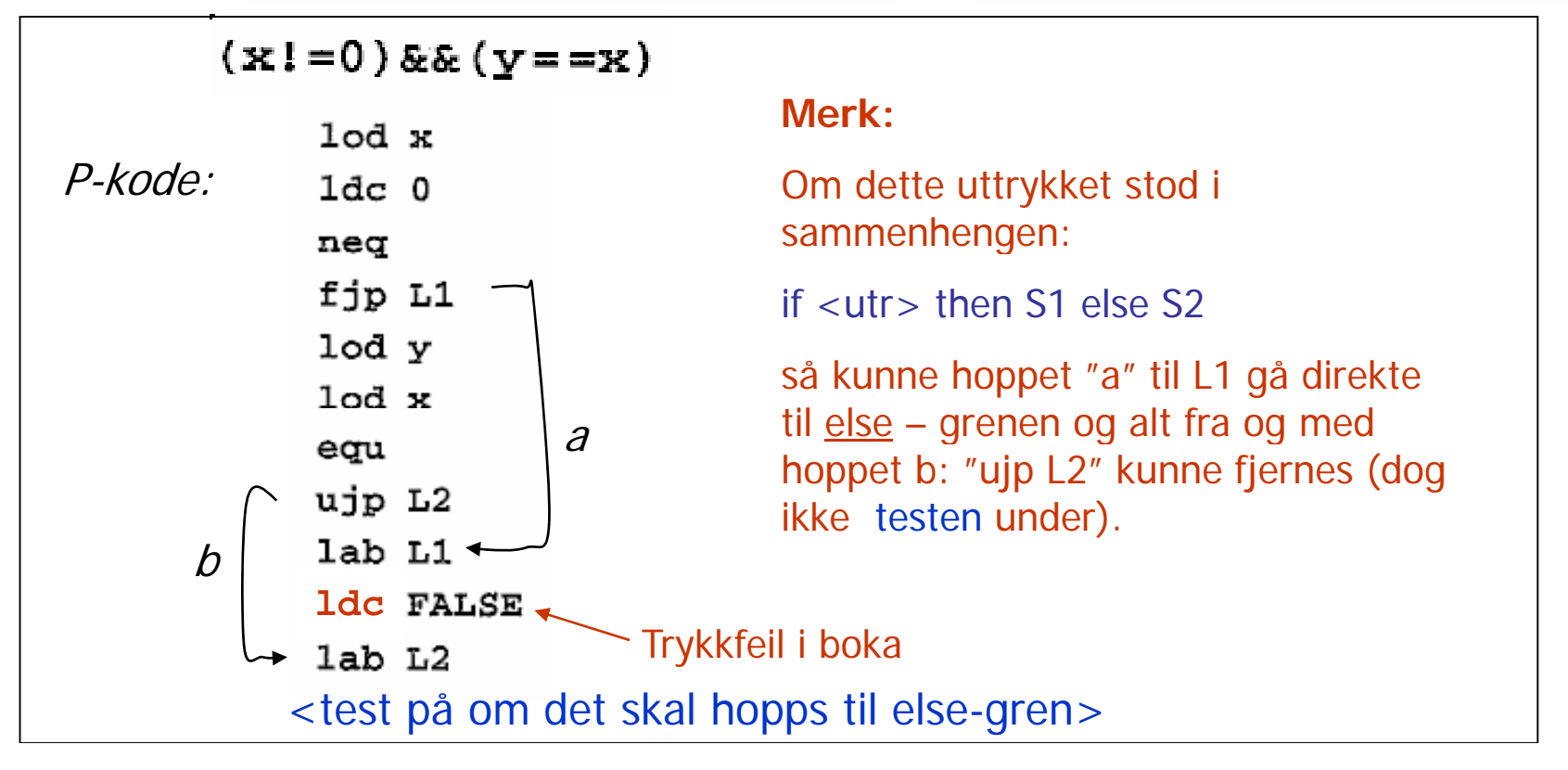

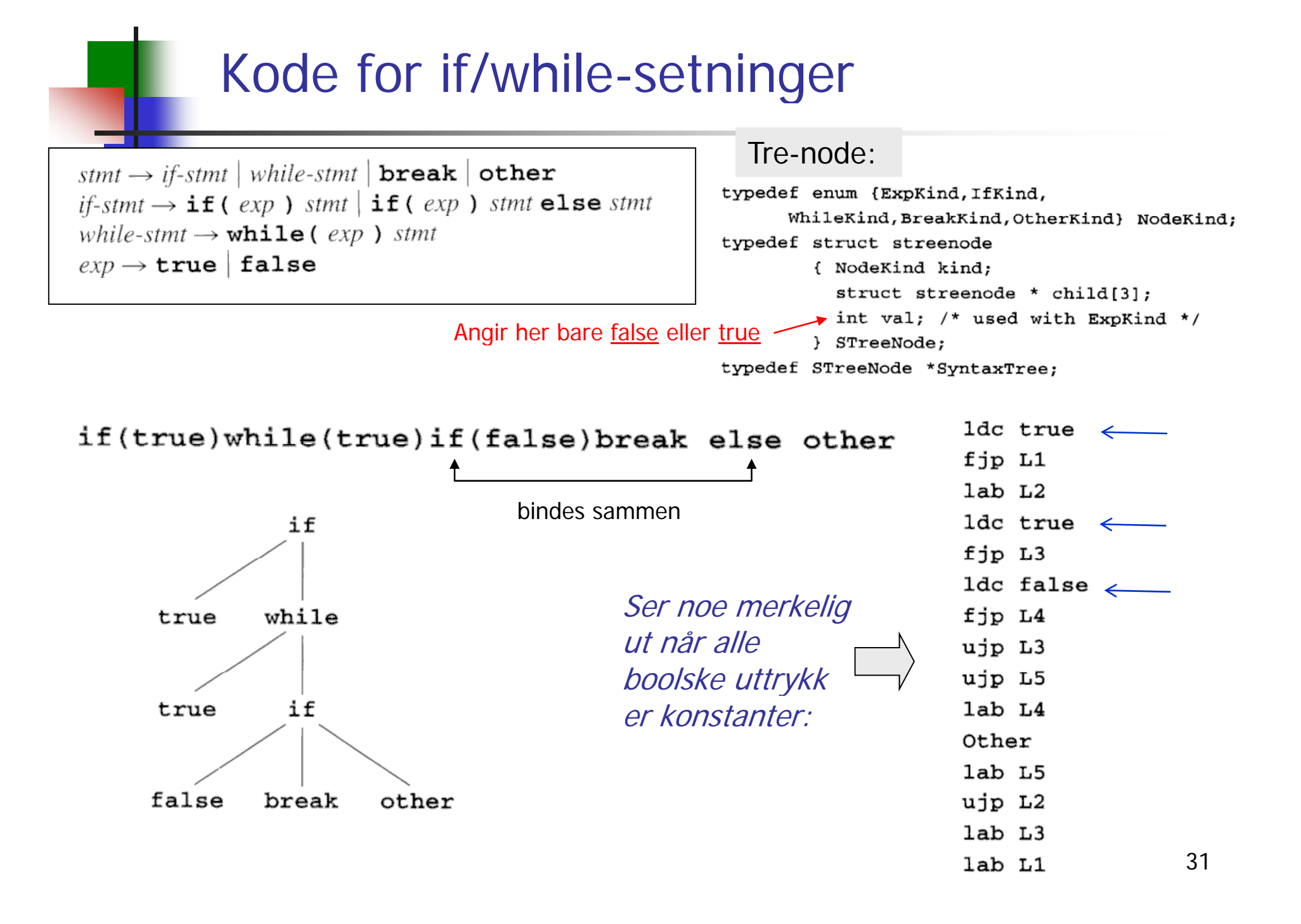

#### Rekursiv prosedyre for P-kodegenerering for setninger (som i Oblig 2)

```
void genCode( SyntaxTree t, char * label)
{ char codestr[CODESIZE];
  char * lab1, * lab2;
  if (t = NULL) switch (t - > kind){ case ExpKind:
      if (t->val==0) emitCode("ldc false")
      else emitCode("ldc true");
      break;
    case IfKind:
      genCode(t->child[0], label); Rek. kall
      lab1 = genLabel();sprintf(codestr, "%s %s", "fjp", lab1);
      emitCode(codestr);
      genCode(t->child[1], label); Rek. kall
      if (t->child[2] := NULL){ lab2 = genLabel();
        [sprintf(codestr, "%s %s", "ujp", lab2)
        emitCode(codestr);sprintf(codestr, "%s %s", "lab", lab1);
      emitCode(codestr);
      if (t->child[2] != NULL)Rek. kall
                                             ) ;
 emitCode(codestr);break;
```
case WhileKind:  $lab1 = genLabel();$ sprintf(codestr, "%s %s", "lab", lab1); emitCode(codestr); **Rek. kall**  $lab2 = qenLabel()$ ; sprintf(codestr, "%s %s", "fjp", lab2); emitCode(codestr); **Kode for S**genCode(t->child[1], lab2); Rek. kall sprintf(codestr, "%s %s", "ujp", lab1); emitCode(codestr);  $sprintf(codestr, "s s s s", "lab", lab2);$  $emitCode(codestr);$ break: case BreakKind: sprintf(codestr, "%s %s", "ujp", label); emitCode(codestr); break; case OtherKind: emitCode("Other"); break; default: emitCode("Error"); break;

En "break" i kildeprogr. skal bli et hopp til denne labelen

#### Rekursiv prosedyre for P-kodegenerering for setninger, penere utgave.

```
En "break" i kildeprogr. skal bli et hopp til denne labelen. Den 
                                                 vi angi første instruksjon etter nærmest omsluttende while-
void genCode(TreeNode t, String label){ vi angl t<br>String lab1, lab2;  lab1, setning.
  if t != null{ // Er vi falt ut av treet?
    switch t.kind {
       case ExprKind { // I boka (forrige foil) er det veldig forenklet.
                         // Kan behandles slik uttrykk er behandlet tidligere
       }
       case IfKind {
                        // If-setning
          genCode(t.child[0], label); // Lag kode for det boolske uttrykket. Brukers egentlig label her?
          lab1= genLabel();
          emit2("fjp", lab1); // Hopp til mulig else-gren, eller til slutten av for-setning
          genCode(t.child[1], label); // kode for then-del, gå helt ut om break opptrer (inne i uttrykk??)
          if t.child[2] != null { // Test på om det er else-gren?
             lab2 = genLabel()emit2("ujp", lab2); // Hopp over else-grenen
          }
          emit2("label", lab1); // Start på else-grenen, eller slutt på if- setningen
          if t.child[2] != null { // En gang til: test om det er else-gren? (litt plundrete programmering)
             genCode(t.child[2], label); // Kode for else-gren, gå helt ut om break opptrer
             emit2("lab", lab2); // Hopp over else-gren går hit
        } }
        case WhileKind { /* mye som over, men OBS ved indre "break". Se boka og forrige foil */ }
                                                                                                            33case BreakKind { emit2("ujp", label); } // Hopp helt ut av koden dette genCode-kallet lager
                                                 … // (og helt ut av nærmest omsluttende while-setning)
} } }
```
# Oppgave med svar

(Senere oppgave: Hvordan *generere* slik kode?)

a) Oversett (pr hånd) følgende setning til TA-kode:

```
if a < b || (c > d & & e > = f) then x = 8 else y = 5 endif
Oversett den til kode der alle hopp blir så direkte som over hodet mulig (uten 
å tenke på algoritmen for å gjøre det).
```

```
SVAR:
```

```
t1 = a < bif_true t1 goto 1 // Vi vet at uttrykket er sant
t2 = c > dif_false t2 goto 2 // Vi vet at uttrykket er galt
t3 = e \ge fif_false t3 goto 2 // Vi vet at uttrykket er galt, ellers er det sant og vi fortsetter
label 1x = 8goto 3
label 2y = 5label 3
```